# **CS3100 Paradigms of Programming**

#### **Fall 2019**

## **Who am I**

- Your Instructor: KC Sivaramakrishnan
- I go by "KC"

#### **Single instruction programming language**

subleq  $a$ ,  $b$ ,  $c$  ;  $Mem[b] = Mem[b] - Mem[a]$ ; if  $(Mem[b] \leq 0)$  goto c

If the branch target is the next instruction, then drop the third argument.

subleq a, b

is equivalent to

```
 subleq a, b, L1
L1: ...
```
#### **What does this program do?**

subleq a, Z subleq Z, b subleq Z, Z

**Answer:** Mem[b] = Mem[a] + Mem[b]

# **What does this program do?**

subleq b, b subleq a, Z subleq Z, b subleq Z, Z

**Answer:** Mem[b] = Mem[a]

#### **In fact, this one instruction PL is as powerful as** *every* **PL.**

- But good luck writing quicksort in this PL
- ..or Swiggy.
- ..or Grand Theft Auto V.

The subleq instruction is from One Instruction Set Computer (https://en.wikipedia.org/wiki/One\_instruction\_set\_computer). If you thought such a machine is hypothetical, think again. It has been shown that the x86 mov instruction is turing complete (https://esolangs.org/wiki/Mov) and is as powerful as every programming language.

# **So why study programming languages?**

- Analogy -- studying a foreign language
- Learn about another culture; incorporate aspects into your own life
- Shed preconceptions and prejudices about others
- Understand your native language better

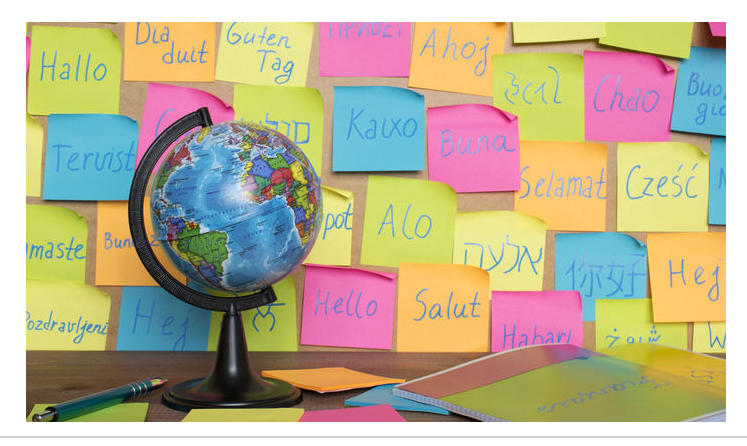

# **The Goal of CS3100**

#### **Become a better programer**

#### **through the study of**

## **programming languages**

#### **Java is to Programming Languages**

**as**

#### **Japanese is to Linguistics**

**Programming Languages:** Language design, implementation, semantics, compilers, interpreters, runtime systems, programming methodology, testing, verification, security, reliability ...

Adjacent to **Software Engineering** in the CS family tree.

#### **Linguistic Relativity**

The principle of linguistic relativity holds that the structure of a language affects its speakers world view or cognition.

Or more simply:

Programming Language shapes Programming Thought.

Language affects how ideas and computation are expressed.

#### **Alan J. Perlis**

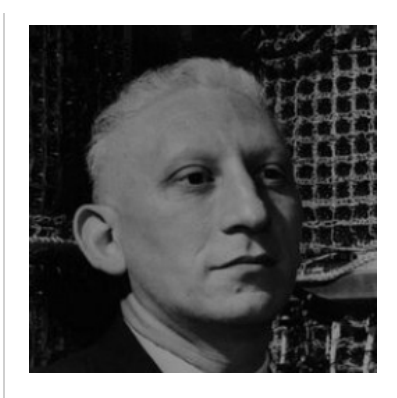

#### **"A language that doesn't affect the way you think about programming is not worth knowing"**

First recipient of the Turing Award for his "influence in the area of advanced programming techniques and compiler construction"

# **New languages come (and go ..)**

There was no

- Java 25 years ago
- C# 20 years ago
- Rust 10 years ago
- WebAssembly 2 years ago

### **What is CS3100 about?**

- Concepts in programming languages
- Programming paradigms
- Language design and implementation

# **Goal: Learn the Anatomy of PL**

- What makes a programming language?
- Which features are *fundamental* and which are *syntactic sugar*?

### **Goal: Learn New Languages / Constructs**

New ways to *describe* and *organize* computation, to create programs that are:

- Correct
- Readable
- Extendable
- Reusable

### **Goal: How to Design new Languages**

New hot lanuages being designed in industry as we speak:

- Flow, React @ Facebook
- Rust @ Mozilla
- TypeScript @ Microsoft
- Swift @ Apple
- WebAssembly  $@$  Google + Mozilla + Microsoft

#### **Goal: How to Design new Languages**

Buried in every large system is a (domain-specific) language

- DB: SQL
- Word, Excel: Formulas, Macros, VBScript
- Emacs: LISP
- Latex, shell scripts, makefiles, …
- All the smart contract languages on *Blockchains*.

If you work on a large system, you **will** design a new PL!

### **Goal: Enable You To Choose Right PL**

But isn't that decided by

- Libraries
- Standards
- Hiring
- Your Boss?!

**My goal:** Educate tomorrow's leaders so you'll make **informed** choices.

### **Course Syllabus**

- **Functional Programming:** OCaml & Lambda Calculus
- **Logic Programming:** Prolog
- **Concurrent Programming:** (in) OCaml

# **Course Logistics**

#### **Course website**

- http://kcsrk.info/cs3100\_f19 (http://kcsrk.info/cs3100\_f19)
- Schedule, Lecture Notes, Assignments, etc.
- Look at the schedule (http://kcsrk.info/cs3100\_f19/schedule/) to know if the class is on.

#### **Lectures**

- Delivered through interactive Jupyter notebooks.
- Instruction for setting up available on course website (http://kcsrk.info/cs3100\_f19/resources/).
- **Highly recommend that you practice in the notebooks**

#### **Grading**

- 6 Assignments =  $6 * 5% = 30%$
- 2 Quizzes =  $2 * 15\% = 30\%$
- $\cdot$  End Sem = 40%

#### **Software**

- We will use OCaml and Prolog in this course. The installation information is available in the course webpage (http://kcsrk.info/cs3100\_f19/resources/).
- Docker image is available for lectures in Jupyter notebooks.
	- Get familiar with basic Docker commands. It is likely that you will use them in the future.
- Get a local installation of OCaml on your machine (instructions (http://kcsrk.info/cs3100\_f19/resources/)).
	- Get familiar with utop (a great top-level for OCaml),
	- merlin (IDE server for OCaml that works with vim, emacs, vscode, sublime)
	- dune (a build tool for OCaml).

Anmol Sahoo (Research Associate in my group) will give a tutorial on the tools this

**Friday 2nd August 13:00 to 13:50 (C slot)**.

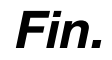